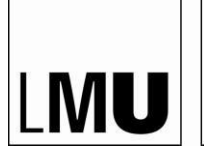

LUDWIG-MAXIMILIANS-**UNIVERSITÄT** MÜNCHEN

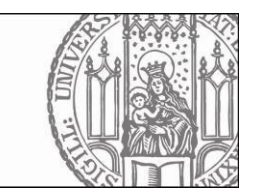

# **Vorgehensweise an der LMU zur Erlangung der versuchstierkundlichen Sachkunde**

## **Hintergrund**

Das Tierschutzgesetzt legt fest, dass Personen, die Tierversuche durchführen, vorab ihre Sachkunde nachweisen müssen. Hiervon betroffen sind vor allem Personen, die erstmals

Tierversuche durchführen. Die notwendigen Kenntnisse und Fähigkeiten sind von der Tierschutz-Versuchstierverordnung (TierSchVersV, Anlage 1, Abschnitt 3) vorgegeben. Personen, die nicht über einen persönlichen Sachkundenachweis verfügen, Erhalten von der zuständigen Behörde keine Genehmigung zur Durchführung von Tierversuchen. Hiervon sind an der LMU in erster Linie Doktoranden und Gastwissenschaftler betroffen. Üblicherweise wird die Sachkunde bisher durch den Besuch eines testierten Kurses kommerzieller Anbieter

erworben. Mit dieser Vorgehensweise sind jedoch erhebliche Nachteile verbunden; 1.) diese Kurse finden nicht kontinuierlich statt, 2.) sie werden meist nur in deutscher Sprache angeboten, 3.) sie verursachen in der Summe enorme Kosten (Kursgebühren sowie Reise- und Übernachtungskosten) und 4.) eine praktische Ausbildung erfolgt in den seltensten Fällen in einem relevanten Modell.

Aus den genannten Gründen wurde an der LMU ein Programm etabliert, welches die versuchstierkundliche Ausbildung sicherstellt, ohne mit den genannten Nachteilen behaftet zu sein.

### **Vorgehensweise und Kosten**

Um die enormen logistischen Probleme, die auf Grund des großen Bedarfs (mehr als 200 Auszubildende pro Jahr) an der LMU entstehen, zu lösen und dennoch die bedarfsgerechte und spezifische Ausbildung für eine so großen Zahl an Auszubildenden sicherzustellen, hat die LMU mit der Regierung von Oberbayern (ROB) eine Alternative zur Ausbildung mittels Präsenzkursen vereinbart.

Diese Alternative sieht vor, dass den Auszubildenden der LMU die von der TierSchVersV geforderten theoretischen Inhalte zunächst mit Hilfe eines online-Kurses auf der Plattform "LAS interactive" (Laboratory Animal Science interactive, [http://las-interactive.de\)](http://las-interactive.de/) vermittelt werden. Diese werden abschließend im Rahmen einer online-Prüfung testiert. Erst mit bestandener Prüfung können die Teilnehmer von ihrem Betreuer/ihrer Einrichtung bei der ROB auf einer Tierversuchsanzeige zur Aus-, Fortund Weiterbildung gemeldet werden. Im Rahmen dieser Anzeige werden dann die praktischen Inhalte der Ausbildung im spezifischen Modell unter Aufsicht und Anleitung erlernt. Das Erreichen des praktischen Ausbildungszieles wird vom Leiter des Versuchsvorhabens schriftlich bestätigt und dient bei der Meldung des Auszubildenden auf dem eigentlichen Versuchsvorhaben als notwendiger, ergänzender Sachkundenachweis.

Die geplante Vorgehensweise hat die Vorteile, dass so zum einen die Anzahl der verwendeten Tiere (keine Verwendung von Tieren in einem allgemeinen praktischen Kurs) gesenkt wird und zum anderen die Ausbildung gezielt im relevanten Tiermodell durchgeführt wird. Darüber hinaus wird LAS interactive auch in englischer und französischer Sprache angeboten, so dass auch nicht deutschsprachige Kollegen/innen die Sachkunde erwerben können. Die Kosten in Höhe von ca. 310,00 € für den Kurs fallen im Vergleich zu kommerziellen Kursen geringer aus.

## **Organisation**

Die Erlangung der Sachkunde mit Hilfe von "LAS interactive" ist den Mitarbeitern und Einrichtungen der LMU freigestellt. Sie kann ebenso im Rahmen von kommerziellen Kursen oder durch die Etablierung eigener Programme erworben werden.

Sollten einzelne Einrichtungen der LMU beabsichtigen, entsprechende Kurse in Eigenregie zu entwickeln, um mit deren Hilfe die eigenen Mitarbeiter zu schulen, wird dringend empfohlen, diese Programme vorab mit der ROB zu besprechen und abzustimmen.

#### **Arbeiten mit LAS interactive: Der LAS Campus**

Auszubildende können sich zu jedem beliebigen Zeitpunkt in "LAS interactive" registrieren und mit dem Erlernen der theoretischen Lehrinhalte durch Bearbeitung der online

Schulungsseiten im Bereich LAS Campus beginnen. In dieser Phase werden keine Kursgebühren erhoben. Die Registrierung bei "LAS interactive" erfolgt über folgenden Link: [http://las-interactive.de.](http://las-interactive.de/)

Achtung!! Für die Registrierung bei "LAS interactive" muss eine E-Mail-Adresse verwendet werden, die entweder auf "lmu.de" oder auf "uni-muenchen.de" etc. endet. Private E-Mail-Adressen werden von "LAS interactive" nicht akzeptiert. Eine entsprechende E-Mail-Adresse wird für Sie vom zuständigen Netzwerkadministrator eingerichtet. Die mit der LMU vereinbarten Rahmenbedingungen, die zu lernenden Themenbereiche im LAS Campus sowie die Prüfungstermine finden Sie nach Registrierung in Ihrem Nutzerprofil unter "Mein LAS interactive"

Die Lerninhalte finden Sie im Bereich LAS Campus unter "Kurse". Für den Erwerb der Sachkunde müssen Sie folgende Kurse belegen:

**Kurs 01 – allgemeiner Teil** 

**Kurs 01.1. – Schwerpunkt Maus** 

**Kurs 01.2. – Schwerpunkt Ratte** 

**Kurs 01.3. – Schwerpunkt Kaninchen** 

#### **Lernzielkontrollen und Prüfung**

Es besteht die Möglichkeit, das erlernte Wissen anhand eines Fragenkataloges zu überprüfen. Die hier gestellten Fragen entsprechen von Typ und Schweregrad denen der eigentlichen

Prüfung. Im Gegensatz zur Prüfung werden aber bei den Lernkontrollen u.a. auch Freitextantworten erwartet, die LAS interactive unter Umständen trotz inhaltlicher Richtigkeit z. B. bei Rechtschreibfehlern etc. als falsch wertet. Da in der eigentlichen Prüfung keine Freitextantworten verlangt werden, kann dieses Problem hier nicht auftreten.

In der eigentlichen Prüfung von LAS interactive werden alle Lehrinhalte der Kurse 01, 01.1 01.2 und 01.3 abgefragt. Die Prüfung findet jeweils am 2. und letztem Freitag eines Monats statt (Ausnahmen entstehen bei Feiertagen). Die Prüfungstermine können dem Buchungsformular entnommen oder nach dem Login auf LAS interactive unter "Profil -> mein las campus -> Meine Kurse | Module" eingesehen werden.

#### **Praktische Ausbildung**

Im Rahmen einer Versuchsanzeige zur Aus- Fort- und Weiterbildung erfolgt der praktische Teil der Ausbildung. Der Abschluss der praktischen Ausbildung wird vom Leiter des Versuchsvorhabens schriftlich bestätigt. Diese Bestätigung kann auf Verlangen (z.B. im Rahmen der Meldung auf einem genehmigungspflichtigen Versuchsvorhaben) bei der ROB eingereicht werden. Die Bestätigung sollte im Interesse des Versuchsleiters und des Auszubildenden alle erlernten Methoden/Techniken sowie die Spezies, welche für die Ausbildung verwendet wurde/n ausweisen. Ein Beispiel findet sich in Anlage 2.

München den 18.01.2023

Dr. Eckart Thein

## **"LAS interactive" Navigation -> [www.las-interactive.de](http://www.las-interactive.de/)**

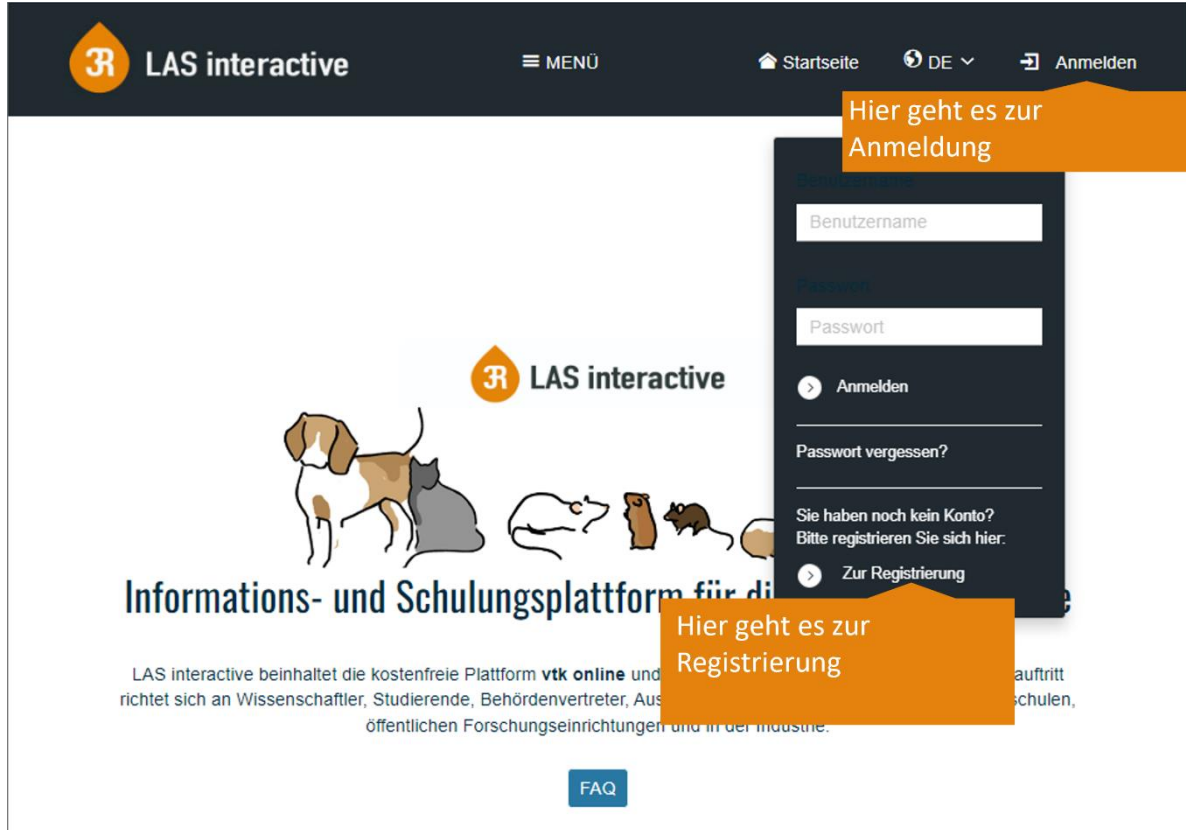

# **Nach dem Login lassen sich unter "Profil" alle weiteren Informationen finden**

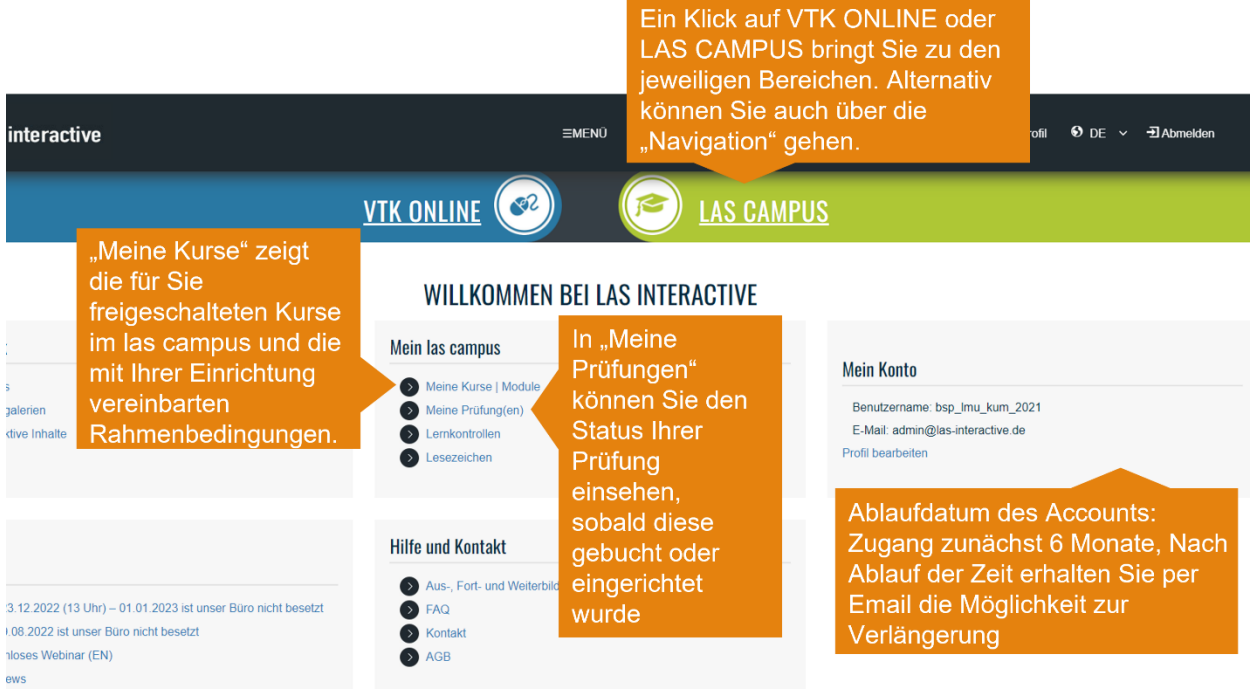

### **"Meine Kurse": Überblick über die Rahmenbedingungen**

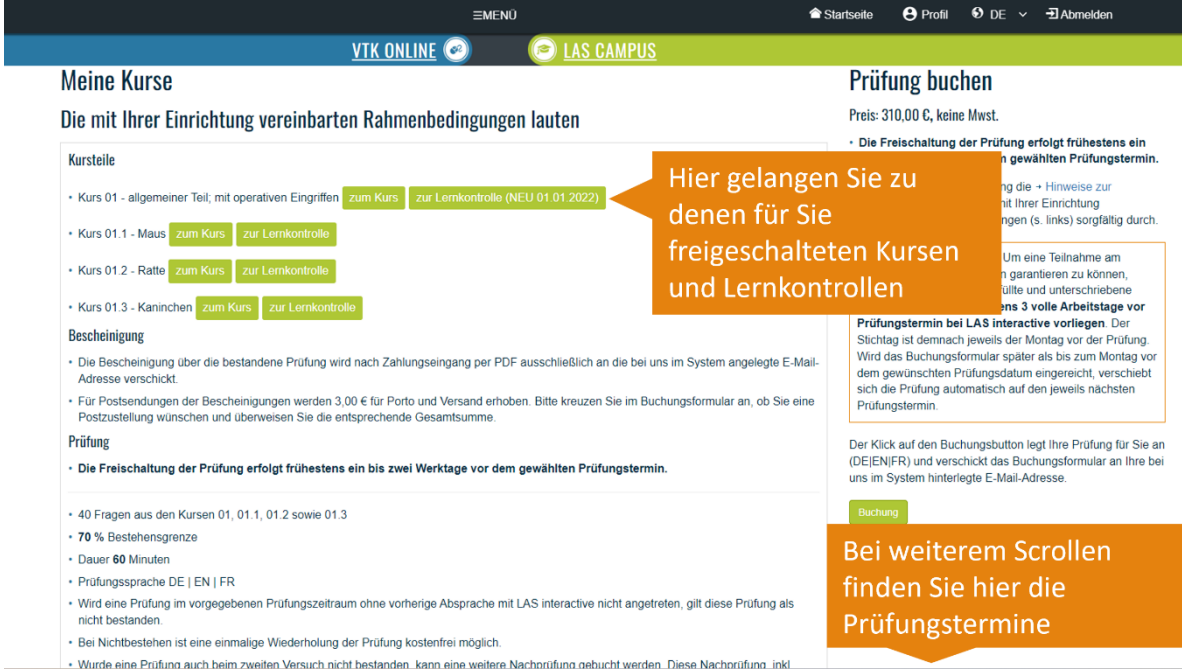

## **"LAS CAMPUS": Überblick über die Kurse und Module**

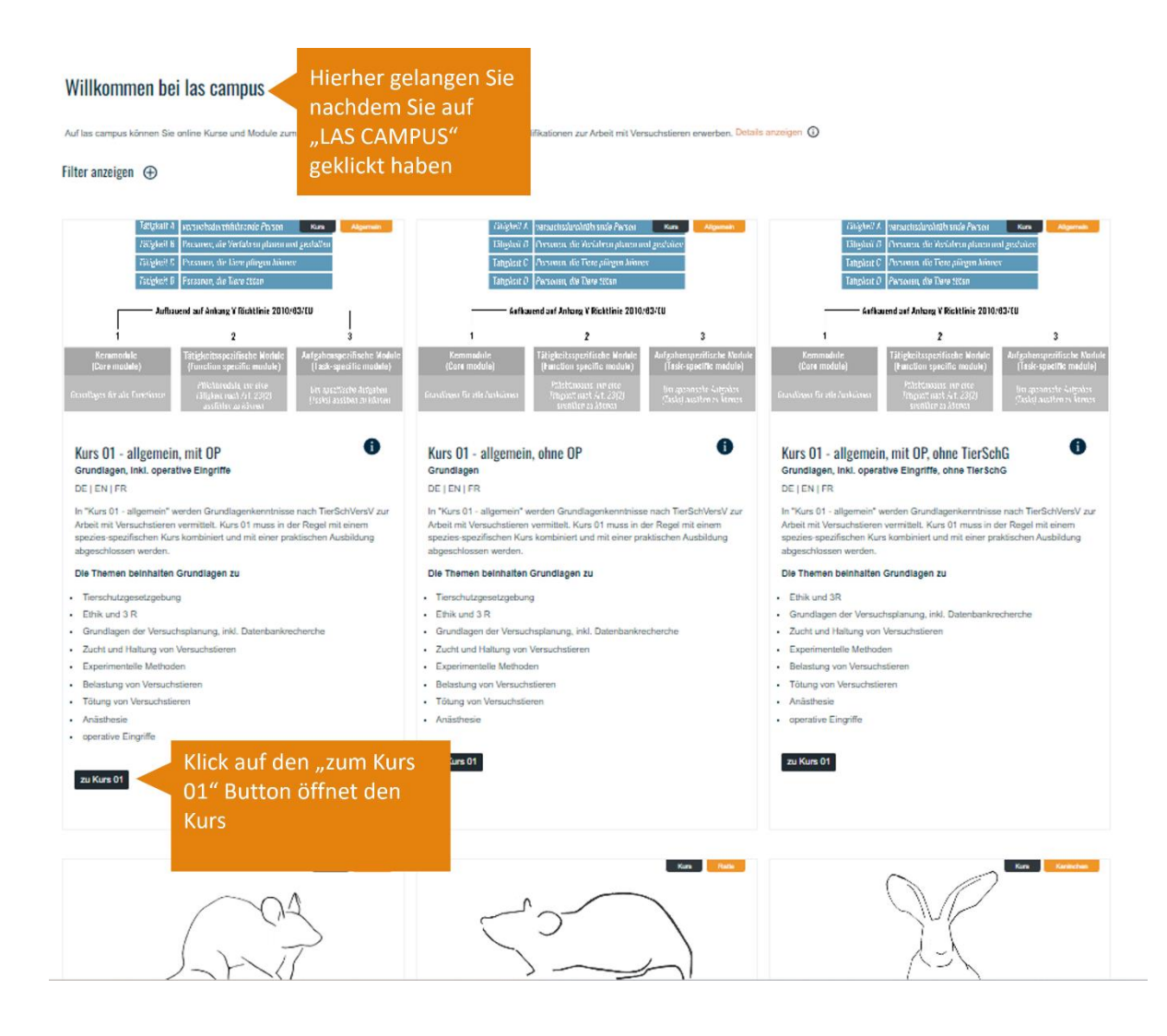